<span id="page-0-0"></span>Preoptereceni operatori i pretvorbe Objektno programiranje - 13. vježbe (2. dio)

Sebastijan Horvat

Prirodoslovno-matematički fakultet, Sveučilište u Zagrebu

13. lipnja 2024. godine

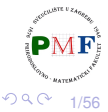

重

# <span id="page-1-0"></span>Preopterećeni operatori

 $\bullet$  preopterećeni operatori = funkcije čije je ime "operator" + simbol operacije (primjerice, operator<<)

o ne možemo promijeniti postojeće operatore za ugrađene tipove ni smisliti nove operatore:

#### **Primjer.**

```
int operator*(int, int); ✗
int operator**(int, int); ✗
```
### Ako želimo napisati operator  $|?|$ :

- ako je  $| \cdot |$  unaran/binaran, tada moramo imati jedan/dva argumenta (redoslijed za dva: prvi je lijevi, drugi je desni)
- $\bullet$  ako je to funkcija članica klase, tada se implicitan  $\pm$ his odnosi na prvi operand
- asocijativnost i prioritet operatora  $|?|$  ostaje nepromijenjena (npr. $x = y + z$  $x = y + z$  $x = y + z$  $x = y + z$  $x = y + z$ [;](#page-55-0) je ekvivalentno  $x = (y + z)j$  $x = (y + z)j$  $x = (y + z)j$  $x = (y + z)j$  $x = (y + z)j$ [\)](#page-55-0)

2/56

# <span id="page-2-0"></span>Koje operatore (ne) možemo opteretiti?

#### **Operatori koje možemo preopteretiti**

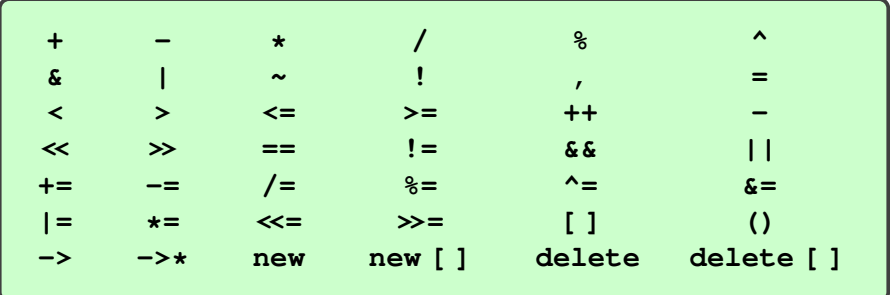

#### **Operatori koje ne možemo preopteretiti**

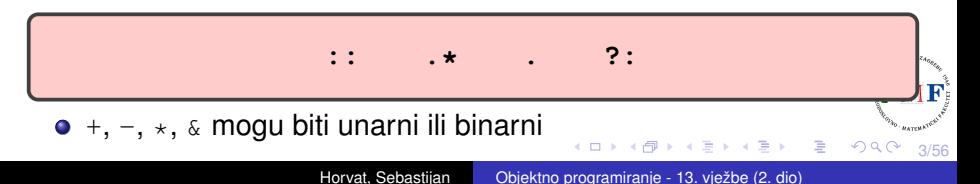

# Primjer: Klasa **Matrica**

- kod se može preuzeti na web stranici kolegija
- **o** tri datoteke:
	- **Matrica.h**
	- **Matrica.cpp**
	- **main.cpp**
- sadržaj datoteke **Matrica.h** prikazan je na slici desno
- o matrici pamtimo: dimenziju (broj redaka i broj stupaca), elemente (tipa double)

```
#ifndef RACUN H
 1
     #define RACUN H
 \overline{\mathcal{L}}\overline{A}#include <iostream>
     #include <utility>
 5
 \overline{a}\overline{7}class Matrica {
       public:
 8
         Matrica():
 \Box10Matrica(size t):
11Matrica(size t.size t):
         Matrica():
12
13Matrica(const Matrica &):
         Matrica& operator=(const Matrica &);
14Matrica(Matrica &&) noexcept;
15
16
         Matrica& operator=(Matrica &&):
       private:
17
         void alociraj();
18
19void dealocirai():
          std::pair<size t,size t> dim;
2021
         double **elementi;
22
    \cdot;
2324
     #endif
```
4/56

重

画

 $2Q$ 

4 D F

# Datoteka Matrica.cpp - 1. dio (pomoćne funkcije)

```
\mathbf{1}#include <iostream>
 \overline{2}#include <utility>
     #include "Matrica.h"
 \mathcal{L}using namespace std;
 \varDelta5
 6
     void Matrica::alocirai() {
 7
       elementi = new double*[dim.first];for(size t i = \theta; i < dim.first; ++i) {
 8
 \circelement[i] = new double[dim.second];10
        \}11
     λ
1213
     void Matrica:: dealociraj() {
14for(size t i = \theta; i < dim.first; ++i)
15
          delete[] elementi[i];
       delete[] elementi;
16
17
       elementi = nullptr;18
     λ
```
5/56

重

 $299$ 

## Datoteka **Matrica.cpp** - 2. dio (konstruktori i destruktor)

```
20Matrica:: Matrica(size t a, size t b) {
21
       dim.first = a;22dim.second = b:
23 -alocirai();
24for(size t i = 0; i < dim.first; ++i)
25
         for(size t j = \theta; j < dim. second; ++j)
26
           elementi[i][j] = 0;\mathcal{E}27
28
29
     Matrica::Matrica(size_t a) : Matrica(a,a) \{\}30
31
     Matrica::Matrica() : Matrica(0) \{\}32
33
     Matrica::\simMatrica() {
       deadociraj();34
35
     \}\leftarrow \equiv +重
```
6/56

 $2Q$ 

## Datoteka **Matrica.cpp** - 3. dio (kopiranje)

```
37
     Matrica::Matrica(const Matrica &m) {
38
       dim = m.dim:
39
       alocirai():40for(size t i = 0: i < dim.first: ++i)
41for(size t j = 0; j < dim. second; ++j)
42
           element[i][j] = m.element[i][j];43
     \mathcal{E}\Delta\Delta45
     Matrica& Matrica::operator=(const Matrica &m) {
46
       double** temp = new double*[m.dim.first];
47
       for(size_t i = 0; i < m.dim.first; ++i) {
48
         temp[i] = new double[m.dim.second];for(size t j = 0; j < m.dim.second; ++j)
49
50
           temp[i][i] = m.elementi[i][i];51
       ł
52
       dealociraj();
53
      dim = m.dim:
54
       elementi = temp;55
       return *this;
56
     ł
                                                            重
```
7/56

 $299$ 

# Datoteka **Matrica.cpp** - 4. dio (premještanje)

```
58
    Matrica::Matrica(Matrica &&m) noexcept {
```

```
dim = m.dim:
59
```

```
elementi = m.elementi:
60
```

```
61
    m.dim = make pair(0,0);
```

```
62
      m.elementi = nullptr;
```

```
63
              \rightarrow
```

```
64
```

```
Matrica& Matrica::operator=(Matrica &&m) {
65
```

```
66
       if(this != 8m) { }
```

```
67
         deadociraj();
```

```
68
        dim = m.dim;
```

```
69
        elementi = m. elementi;
```

```
70
        m.dim = make pair(0,0);
```

```
71
        m.elementi = nullptr;
```
72  $\uparrow$ 

```
73
       return *this;
```

```
74
```
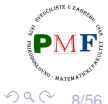

∢ 重→

重

# Datoteka **main.cpp** - primjer upotrebe

- 1 #include <iostream>
- $\mathcal{P}$ #include "Matrica.h"

```
3
   using namespace std;
```

```
5
   Matrica f(Matrica a)
```

```
6
      return a;
```

```
7
```
 $\mathcal{F}$ 

 $\overline{4}$ 

```
8
```

```
9
    int main() {
```

```
Matrica a, b(3), c(3,4), d(c);
10
```
11  $b = c$ ;

```
Matrica e = std::move(c); // dalje ne koristiti c!12
```

```
13
      b = f(d); //dalje ne koristiti d!
```

```
14
      return 0;
```

```
15
       ł
```
9/56

重 つくい

### operator<< za ispis matrice

```
ostream &operator<<(ostream &os, const Matrica &m) {
   for(size t i = 0; i < m.dim.first; ++i) {
       for(size_t j = 0; j < m.dim.s. \neq j} {
          \cos \ll m.elementi[i][j] \ll " ";
       }
       os << endl;
    }
   return os;
}
```
Uočite poredak argumenata - primjer upotrebe:

cout << mat ; 1. arg 2. arg

- $\Rightarrow$  to ne može biti funkcija članica naše klase (1. argument!)
	- **·** prvi parametar nije const jer pisanje/čitanje mijenja *stream*!

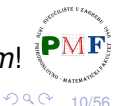

#### operator>> za unos matrice

```
istream& operator>>(istream &is, Matrica &m) {
   for(size t i = 0; i < m.dim.first; ++i)
      for(size t j = 0; j < m.dim.second; ++j)
          is \gg m.elementi[i][j];return is;
}
```
#### **Pitanja.**

- Zašto je prvi argument referenca?
- **Zašto drugi argument nije tipa** const Matrica&?
- **· Zašto je povratni tip istream&?**

Uočite poredak argumenata - primier upotrebe:

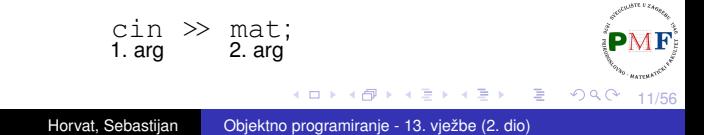

- **zbog pristupa dijelovima klase** Matrica koji nisu public
- $\bullet$  dodamo u datoteku Matrica.h :

```
class Matrica {
   friend std::istream &operator>>(std::istream&,
                                    Matrica&) :
   friend std::ostream &operator<<(std::ostream&,
                                   const Matrica&);
   ...
```

```
};
```
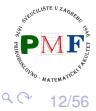

# <span id="page-12-0"></span>Primjer: ne mijenjamo matricu za neuspjeli unos

```
istream &operator>>(istream &is, Matrica &m) {
   double **temp = new double*[m.dim.first];
   for(size t i = 0; i < m.dim.first; ++i) {
      temp[i] = new double[m.dim.second];
       for(size t j = 0; j < m.dim.second; +t+j)
          is \rightarrow temp[i][j];}
   if(is) { //ako sve uspješno učitali, to spremimo
      m.dealociraj();
      m.elementi = temp;
   } else { //inaˇce ostavimo prethodnu vrijednost
       for(size t i = 0; i < m.dim.first; ++i)
          delete[] temp[i];
      delete[] temp;
   }
   return is;
```
}

13/56

 $\mathbb{R}^n \times \mathbb{R}^n \to \mathbb{R}^n$ 

- 국

 $2Q$ 

# <span id="page-13-0"></span>Aritmetički i relacijski operatori

**}**

```
Matrica operator+(const Matrica &lm,
                  const Matrica &dm) {
  Matrica zbroj(lm);
  for(size_t i = 0; i < zbroj.dim.first; ++i)
     for(size_t j = 0; j < zbroj.dim.second; ++j)zbroj.elementi[i][j] += dm.elementi[i][j];
  return zbroj;
```
- $\bullet$  ne zaboraviti dodati tu funkciju kao frenda klasi Matrica
- $\bullet$  ne mijenja ni lijevi ni desni operand  $(const!)$ , a vraća rezultat kao novu vrijednost (kopiju lokalne matrice)
- to je primjer simetrične operacije one su obično ne-članice klase kako bi moglo doći do konverzije bilo kojeg operanda:

14/56 string s = "abc"; string t = s + "!"; string u = "hi" + s; ✗ [a](#page-12-0)[ko](#page-14-0) [+](#page-13-0) [c](#page-13-0)[l](#page-14-0)[an](#page-0-0) [o](#page-55-0)[d](#page-0-0) ˇ [st](#page-55-0)[r](#page-0-0)[ing](#page-55-0) Horvat, Sebastijan [Objektno programiranje - 13. vježbe \(2. dio\)](#page-0-0)

# <span id="page-14-0"></span>Primjer upotrebe (funkcija main)

```
int main() {
   Matrica a(2,3), b(2,3);
   cin >> a;
   b = a;
   cout \ll a + b;
   return 0;
}
```
#### **Primjeri**. (dva primjera unosa i ispisa)

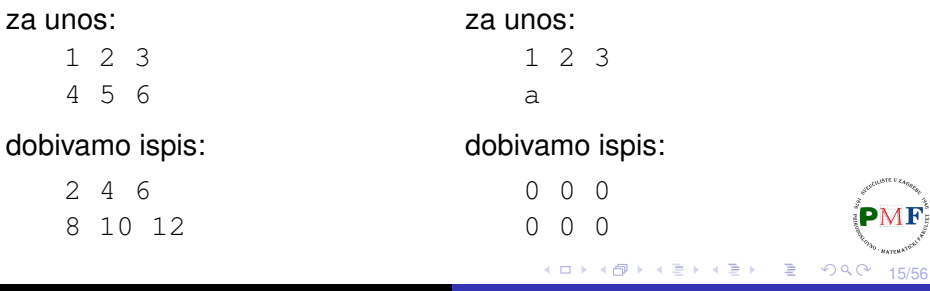

<span id="page-15-0"></span>Operatori za provjeru jednakosti

```
bool operator==(const Matrica &lm,
                 const Matrica &dm) {
   if( lm.dim != dm.dim)
      return false;
   for(size_t i = 0; i < 1m.dim.first; ++i)
      for(size_t j = 0; j < 1m.dim.second; ++j)
         if(lm.elementi[i][j] != dm.elementi[i][j])
           return false;
   return true;
}
bool operator!=(const Matrica &lm,
                 const Matrica &dm) {
   return !(lm == dm); //lako uz upotrebu ==
}
 \bullet ne zaboraviti dodati kao frendove klasi Matrica
```
• ako imamo [=](#page-14-0)=, korisnik često [o](#page-16-0)čekuje  $i := (i \text{ obratno})$  $i := (i \text{ obratno})$  $i := (i \text{ obratno})$  $i := (i \text{ obratno})$  $i := (i \text{ obratno})$  $i := (i \text{ obratno})$  $i := (i \text{ obratno})$  $i := (i \text{ obratno})$ 

16/56

# <span id="page-16-0"></span>Primjer upotrebe (funkcija main)

}

```
int main() {
   Matrica a(2,3), b(2,3);
   cin >> a;
   cout << "Matrice " << (a != b ? "ni" : "")
        << "su jednake." << endl;
   b = a;
   cout << "Matrice " << (a != b ? "ni" : "")
        << "su jednake." << endl;
   return 0;
```
 $\bullet$  ako korisnik kao matricu a unese neku različitu od nul-matrice, ispis je:

```
Matrice nisu jednake.
Matrice su jednake.
                                            重す
                                               - 1986
                                                   2Q17/56
```
Za vježbu možete probati napisati:

- $\bullet$  operator za oduzimanje dvije matrice
- o operator  $\star$  za množenje matrica
- o operator / nam nema neku logičku smislenu definiciju za matrice pa ga ne treba implementirati (osim ako baš želite)
- o slično, možete definirati (iako mi to nećemo napraviti jer ponovo nedostaje neka logična smislena definicija) operator <
- ako ste napravili operator  $\lt$ , a već imamo i  $==$ , razmislite kako pomoću toga lako dobiti operatore >,  $\le i$  >=

18/56

 $290$ 

# <span id="page-18-0"></span>Operatori pridruživanja

- **poput** *copy* i *move* pridruživanja, članice klase (ali sad desna strana ne mora biti matrica)
- o npr. možemo navesti (bar početne) elemente matrice

**Primjer**. (što želimo)

$$
\begin{array}{ccc}\n\text{Matrica a}(2,3); & \to & \begin{pmatrix} 0 & 0 & 0 \\ 0 & 0 & 0 \end{pmatrix} \\
a = \{1, 2, 3, 4\}; & \to & \begin{pmatrix} 1 & 2 & 3 \\ 4 & 0 & 0 \end{pmatrix}\n\end{array}
$$

o no, prvo treba reći nešto o varijabilnom broju argumenata funkcije

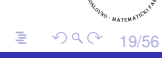

# <span id="page-19-0"></span>Funkcije s promjenjivim parametrima

- o ako ne znamo unaprijed koliko će argumenata dobiti naša funkcija
- o dva glavna načina:
	- (1.) ako su svi argumenti istog tipa upotreba posebnog tipa **initializer\_list**

(2.) inace: posebna vrsta funkcije (tzv. ˇ *variadic* predložak)

- o promatramo način $(1)$  potrebno zaglavlje: **#include<initializer\_list>**
- to je **predložak** za tip
- o primjeri:
	- $\bullet$  initializer list<int>
	- $\bullet$  initializer list<double>
	- $\bullet$  initializer list<string>
	- ...
- kao kod vektora imamo begin(), end() i size()
- no, za razliku od vektora svi element[i s](#page-18-0)u [c](#page-18-0)[on](#page-19-0)[s](#page-20-0)[t](#page-0-0) [vr](#page-55-0)[ije](#page-0-0)[dn](#page-55-0)[o](#page-0-0)[sti](#page-55-0)

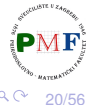

## <span id="page-20-0"></span>Primjer

```
#include <iostream>
#include <initializer_list>
using namespace std;
int zbroji(initializer_list<int> a) {
   int suma = 0:
   for(auto br : a)
       suma += br;
   return suma;
}
int main() {
  cout « zbroji ({1, 2, 3, 4, 5}) //vitičaste zagrade!
        << endl;
   return 0;
}
```
21/56

重

 $2Q$ 

Upotreba na našem primjeru matrica

- svuda dodati **#include <initializer\_list>**
- u datoteku **Matrica.h** dodati:

```
class Matrica {
  ...
 public:
  ...
  Matrica& operator=(std::initializer_list<double>);
   ...
}
```
22/56

重

 $290$ 

# Upotreba na našem primjeru matrica (nastavak)

u datoteci **Matrica.cpp**:

```
Matrica& Matrica::operator=
           (initializer_list<double> il) {
 auto it = il.begin();
 for(size t i = 0; i < dim.first; ++i)
    for(size t j = 0; j < dim.second; ++j)
      elementi[i][j] = (it == il.end()) ? 0 : *it++;
 return *this;
}
```
**• Pitanje**. Zašto se neće kompajlirati ako  $*$ it++ zamijenimo s  $(*it)++$  ?

23/56

### Primjer upotrebe (funkcija main)

```
#include <iostream>
#include <initializer_list>
#include "Matrica.h"
using namespace std;
int main() {
   Matrica a(2,3);
   a = {4,2,3,5,1,2};
   cout << a << endl;
   a = {2,3};
   cout << a << endl;
   return 0;
}
                            Ispis:
                                4 2 3
                                5 1 2
                                2 3 0
                                0 0 0
```
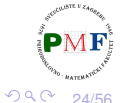

重

# Složena pridruživanja

• nije nužno, ali često funkcije članice klase  $\bullet$  uočite koji je povratni tip (Zašto je takav?)

```
class Matrica {
       ...
   public:
       Matrica& operator+=(const Matrica&);
       ...
};
```

```
Matrica& Matrica::operator+=(const Matrica &dm) {
   for(size t i = 0; i < dim.first; ++i)
       for(size t j = 0; j < dim.second; ++j)
          elementi[i][j] += dm.elementi[i][j];
   return *this;
}
```
25/56

唾

つくい

## Primjer upotrebe (main funkcija)

```
int main() {
   Matrica a(2,3), b(2,3);
   \sin \gg a \gg b;
   a += b;
   cout << a;
   return 0;
}
```
**Primjer**. Za unos:

dobivamo ispis:

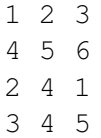

3 6 4 7 9 11

**Zadatak**. Probati napisati i operatore  $-\epsilon$ ,  $\ast$  = (eventualno i  $\epsilon$  i %= ako to ima smisla).

イロン イ母ン イヨン イヨン 一番

26/56

 $299$ 

 $\mathbf{F}_t^{\dagger}$ 

# Operator indeksiranja

- funkcija članica
- **·** u skladu s uobičajenim značenjem, vraća referencu na element
- $\bullet$  također, trebao bi biti preopterećen po  $const$
- za matricu nije jednostavno dobiti [ ][ ] za dva indeksa umjesto toga koristit ćemo operator () ([više o \[ \]\[ \] na linku\)](https://isocpp.org/wiki/faq/operator-overloading#matrix-subscript-op)

**Primjer**. Operator indeksiranja na klasi Vekt - klasa:

```
class Vekt {
   public:
       Vekt(std::initializer_list<int>);
       ~Vekt();
       double& operator[] (size_t n);
       const double& operator[] (size_t n) const;
   private:
       size_t velicina;
       double *elementi;
};
                                            一 一 三 下
                                                - 1 국 -
                                                    2Q27/56
```
# Nastavak primjera s klasom Vekt (konstr/destr/op[ ])

```
Vekt::Vekt(initializer_list<int> il)
       : velicina(il.size()){
   elementi = new double[il.size()];
   size t i = 0;
   for (auto it = il.begin(); it != il.end(); ++it)
       elementi[i++] = *it;}
Vekt::~Vekt() {
   delete[] elementi;
}
double& Vekt::operator[] (size_t n) {
   return elementi[n];
}
const double& Vekt::operator[] (size_t n) const {
   return elementi[n];
}
                                               重
                                                  つくい
                                                      28/56
```
## Nastavak primjera s klasom Vekt (primjer upotrebe)

```
const Vekt a = \{1, 2, 3, 4, 5\}:
Vekt b = \{2, 3\};
b[0] = 5;cout \ll b[0] \ll \text{endl}; //ispis: 5
cout \ll a[3] \ll endl; //ispis: 4
```
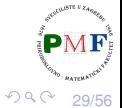

- 로

경어 지금에

# Operatori inkrementiranja i dekrementiranja

- mijenjanju stanje objekta pa stavimo kao funkcije članice (iako to nije nužno!)
- **•** imaju prefiks i postfiks verziju

**Prefiks inkrementiranje i dekrementiranje**

```
Primjer. Klasa Razlomak (s operatorom \ll):
```

```
class Razlomak {
   friend std::ostream& operator<<(std::ostream&,
                                    const Razlomak&);
 public:
   Razlomak(double a, double b) : br(a), naz(b) {}
   Razlomak& operator++();
   Razlomak& operator--();
 private:
   double br, naz;
};
                                        ④ 重 ト ④ 重 ト ○ 重
                                                   29030/56
```
# Prefiks inkrementiranje i dekrementiranje (Razlomak)

```
ostream& operator<<(ostream &os, const Razlomak &r)
{
   os \ll r.br \ll "/" \ll r.naz:
   return os;
}
Razlomak& Razlomak::operator++() {
   br += naz;
    return *this;
}
Razlomak& Razlomak::operator--() {
   br -= naz;
    return *this;
}
 o prefiksni operatori ⇒ vraćamo referencu na promijenjeni objek<sup>ti</sup>
```
31/56

 $QQ$ 

# Postfiksno inkrementiranje i dekrementiranje

#### **Problem**.

Isto ime i tip argumenata kao prefiksni - kako ih onda preopteretiti?

#### **Rješenje**.

Dodatan (nekorišten!) parametar tipa int (kompajler tom argumentu pridružuje 0).

**Primjer**. (Ilustracija postfiks operacija na klasi Razlomak)

```
class Razlomak {
        ...
    public:
        ...
        Razlomak& operator++();
        Razlomak&\text{operator--}();
        Razlomak operator++(int); //ne vraća ref.
        Razlomak operator--(int); //ne vraća ref.
        ...
};
                                                        重
                                                          2Q32/56
                     Horvat, Sebastijan Objektno programiranje - 13. vježbe (2. dio)
```
## Postfiks (nastavak primjera s klasom Razlomak)

```
Razlomak Razlomak::operator++(int) {
   Razlomak r(br,naz);
   ++*this:return r;
}
Razlomak Razlomak::operator--(int) {
   Razlomak r(br,naz);
   --*this:return r;
}
```
- **o** int parametar ne koristimo pa mu ne dajemo ime
- $\bullet$  postfiks  $\rightarrow$  spremimo stanje objekta prije promjene radi vraćanja te vrijednosti

33/56

 $2Q$ 

扂

### Primjer (post/prefiks operacije za Razlomak)

- **Razlomak a(1,2);** cout  $\ll$  a++  $\ll$  endl; //ispis:  $1/2$ cout  $\ll$  ++a  $\ll$  endl; //ispis: 5/2 cout  $\ll -a \ll \text{endl}$ ; //ispis: 3/2
	-

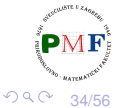

重

# Operator poziva funkcije

- funkcije članice
- objekt klase kao funkcija (tzv. funkcijski objekti)
- **npr. za klasu** Matrica i **objekt** a **te klase, želimo da** a  $(1, 2)$ daje element u 1. retku i 2. stupcu (standardno brojimo od 0)

```
class Matrica {
     ...
  public:
     double& operator() (size_t i, size_t j) {
        return elementi[i][j];
     }
     double operator() (size_t i, size_t j) const {
        return elementi[i][j];
     }
     ...
};
                                                重
                                                  2Q35/56
```

```
Matrica a(2,3);
const Matrica b(3,4);
a(1,2) = 5;
cout \ll a;
\text{cout} \ll b(1,2) \ll \text{endl};
```
#### **Ispis**.

```
0 0 0
0 0 5
\Omega
```
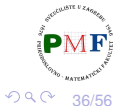

■ 1

おす 重き

4 D

# <span id="page-36-0"></span>Operatori konverzije (pretvaranje  $\overline{u}$  tip klase)

• konvertirajući konstruktor (ne- $\exp$ licit konstruktor s jednim argumentom) omogućava implicitnu konverziju u tip klase

**Primjer**. Sljedeći kod se kompajlira (Zašto i što se ispiše?):

Matrica a(5,5): cout  $\ll$  a + 5;

Isto dobivamo i ovako:

Matrica a(5,5): cout  $\ll$  5 + a;

Sljedeće se kompajlira, ali pri pokretanju daje *Segmentation fault*:

Matrica a(5,5): cout  $\ll$  a + 4:

御 ▶ イ君 ▶ イ君 ▶ ○君○

37/56

つくい

# <span id="page-37-0"></span>Eksplicitni konstruktor

- **ako deklariramo konstruktor kao explicit** on se neće koristiti u implicitnim konverzijama
- *explicit* navodimo samo u deklaraciji (ne i u definiciji!)
- dakle, ako stavimo:

```
class Matrica {
   ...
    explicit Matrica(size t);
   ...
};
```
tada se sljedeći niti jedan od sljedećih kodova ne kompajlira:

Matrica a(5,5); cout  $\ll$  a + 5;  $\chi$ 

```
Matrica a = 5; ✗
```
*error: no match for 'operator+' error: conversion from 'int' to non-(operand types are 'Matrica' and 'int')* scalar type 'Matrica' requesteq

38/56 no, možemo eksplicitno pretvoriti: **c[out](#page-36-0)[<<](#page-36-0)[a](#page-38-0) [+](#page-0-0) [M](#page-55-0)[at](#page-0-0)[r](#page-55-0)[ic](#page-0-0)[a\(](#page-55-0)5);**

# <span id="page-38-0"></span>Problem: pretvorba  $|iz|$  tipa klase

**o** sljedeći kod se ne kompajlira:

```
Matrica a(2,3);
if(a)
 cout << "Nije nul-matrica!" << endl;
```
*error: could not convert 'a' from 'Matrica' to 'bool'*

- potrebno je definirati operator konverzije
- $\bullet$  korisnički definirane konverzije = konstruktori konverzije + operatori konverzije

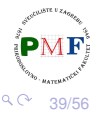

Primjer: operator pretvorbe (Matrica  $\rightarrow$  bool)

 $\bullet$  funkcija članica, ne mijenja objekt, nema parametara i ne navodimo povratni tip

```
class Matrica {
        ...
   public:
        ...
       operator bool() const;
       ...
};
```

```
Matrica::operator bool() const {
       for(size_t i = 0; i < dim.first; ++i)
          for(size_t j = 0; j < dim. second; ++j)
             if(elementi[i][j] != 0)return true;
       return false;
}
                                              重
                                                2Q
```
40/56

# explicit i suzbijanje neočekivanih konverzija

#### **Primjer**.

- pretpostavimo da nismo za matrice implementirali operator<<
- $\bullet$  no, ipak se sljedeći kod kompajlira i ispiše  $\circ$  (Obrazložite!)

```
Matrica a(2,3);
cout \ll a \ll endl;
```
rješenje: stavimo operator pretvorbe u bool kao eksplicitan:

```
class Matrica {
       ...
       explicit operator bool() const;
       ...
```
};

sad gornji primjer pri kompajliranju daje poruku o grešci: *error: no match for 'operator<<' (operand types are 'std::ostream aka std::basic\_ostream<char>' and 'Matrica')*

41/56

 $\equiv$ 

 $2Q$ 

# <span id="page-41-0"></span>Izuzetak za explicit pri provjeri uvjeta

**•** iako sad prethodni primjer ne prolazi, ipak je sljedeći kod sasvim u redu:

```
Matrica a(2,3):
if(a)
   cout << "Nije nul-matrica!" << endl;
```
**Objašnjenje**. Kompajler će primijeniti eksplicitnu konverziju na izraz koji koristimo kao uvjet za:

- $\bullet$  if
- while, do...while, for
- o operand logičkih operatora ne  $(!)$ , ili  $(+)$ , i  $(\&\&)$
- uvietni operator ? :

重

<span id="page-42-0"></span>iznimka - anomalija **tijekom izvršavanja**

**Primjer**. U datotekama "1.txt", "2.txt", "3.txt", ... zapisane su matrice na sljedeći način:

- prvi red datoteke sadrži dva broja (dimenzije matrice),
- o ostali redovi u datoteci sadržaju redove matrice.

Primjerice, datoteka "2023.txt" može imati sadržaj: 2 3 1 2 3 4 5 6

Sadržai datoteke "2023.txt" odgovara sljedecoj matrici: ´  $\begin{pmatrix} 1 & 2 & 3 \\ 4 & 5 & 6 \end{pmatrix}$ 

Želimo ispisati zbroj svih matrica iz datoteka počevši redom od datoteke "1.txt" (ili 0 ako ne postoji d[ato](#page-41-0)t[ek](#page-43-0)[a](#page-42-0) ["](#page-42-0)[1.](#page-0-0)[tx](#page-55-0)[t](#page-0-0)["](#page-55-0)[\).](#page-55-0)

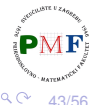

# <span id="page-43-0"></span>Nastavak primjera (funkcija main)

```
44/56
ifstream dat; //treba #include <fstream>
vector<Matrica> matrice; //treba #include <vector>
size t dim1, dim2;
int br = 1;
while(1) { //učitavanje matrica iz datoteka
   dat.open(to string(br++) + ".txt");
   if(!dat)
      break;
   dat \gg dim1 \gg dim2:
   matrice.push_back(Matrica(dim1,dim2));
   dat \gg matrice.back();
   dat.close();
}
cout << "Ucitane matrice:" << endl; //ispis matrica
for(auto m : matrice)
   cout \ll m \ll "-------" \ll endl:
zbroji(matrice); //funkcija je na idu´cem slajdu
```
# <span id="page-44-0"></span>Funkcija zbroji za zbrajanje elemenata

```
void zbroji(const vector<Matrica> &m) {
   cout << "Zbroj:" << endl;
   if(m.empty())
       cout \ll 0 \ll endl;
   else {
       Matrica zbroj = m[0];
       for(size_t i = 1; i < m.size(); ++i)
          zbroj += m[i];
       cout << zbroj;
   }
}
```
**Problem**. Za sljedeće datoteke pokretanje daje *Segmentation fault*:

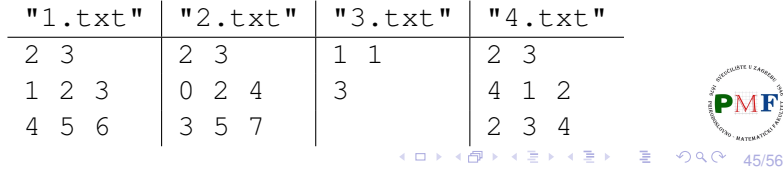

# Problem: pribrajanje matrica različite dimenzije

Matrica.cpp

...

}

**#include <stdexcept>**

```
Matrica& Matrica::operator+=(const Matrica &dm) {
   if(dim != dm.dim)
      throw runtime_error("+= nisu iste dim!");
   for(size t i = 0; i < dim.first; ++i)
      for(size_t j = 0; j < dim. second; ++j)
          elementi[i][i] += dm.elementi[i][i];
   return *this;
```
- dio programa koji je otkrio problem, prijavljuje to (ne mora znati kome!) i prekida svoje izvršavanje
- ovdje je iznimka objekt tipa **runtime\_error** (zaglavlje **stdexcept**) - inicijaliziran C-ovskim stringom = poruka o problemu koji je nastao

46/56

그리다  $2990$ 

すぎょう すきょ

# Obrada iznimke

 $\bullet$  funkcija zbroji sad može detektirati i preskočiti "problematične" datoteke - izmijenjen sadržaj for petlje:

```
for(size_t i = 1; i < m.size(); ++i) {
    try {
         zbroj += m[i];
     } catch (runtime_error greska) {
         cout << "Preskacem matricu iz datoteke "
                 \ll (i+1) \ll ".txt: " \ll endl
                 \langle \langle \cdot | \cdot \rangle \rangle \langle \cdot | \cdot \rangle are ska.what () \langle \cdot | endl;
     }
}
```
- **za isti try** blok, moguće staviti više catch dijelova mi stavili za obradu iznimke tipa runtime error
- klasa runtime\_error ima metodu **what()** vraca C-ovski ´ string = kopija stringa kojim inicijalizirali objekt (na prethodnom $\mathbf{P}\mathbf{M}\mathbf{F}$ slajdu) ▶ K 로 H L 로 L YO Q Q 47/56

# <span id="page-47-0"></span>Dobiveni ispis (za ranije prikazane datoteke)

```
sebastijan@DESKTOP:~/Matrice$ ./prog
Ucitane matrice:
1 2 3
4 5 6
-------
0 2 4
3 5 7
-------
3
-------
4 1 2
2 3 4
-------
Zbroj:
Preskacem matricu iz datoteke 3.txt:
                 += nisu iste dim!
5 5 9
9 13 17
                                          X X B X X B X D X YO X ON ON
```
48/56

# <span id="page-48-0"></span>Standardne klase iznimaka iz zaglavlja stdexcept

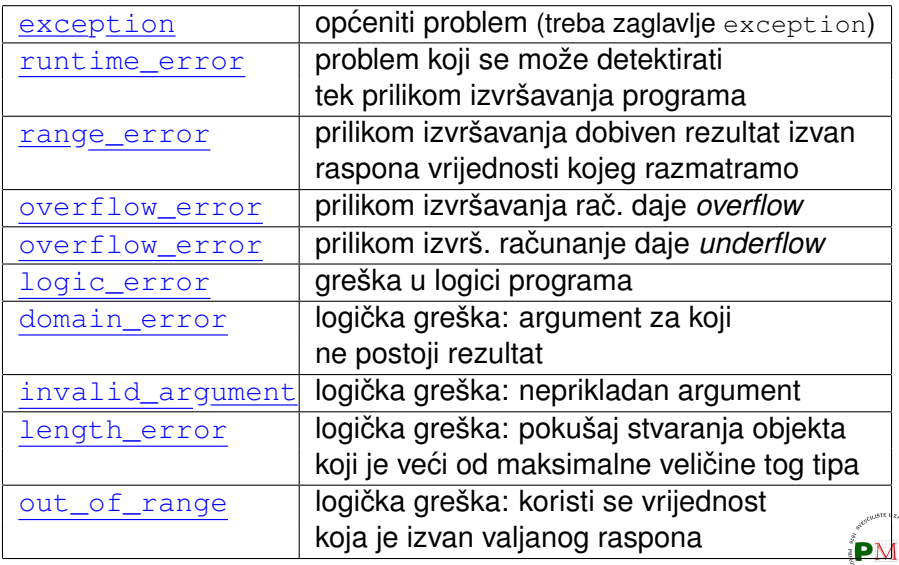

*underflow/overflow -* vrijednost [ma](#page-47-0)nja/veća od min/max [k](#page-49-0)[oj](#page-47-0)[u](#page-48-0) [ob](#page-49-0)[je](#page-0-0)[kt t](#page-55-0)[og](#page-0-0) [tip](#page-55-0)[a](#page-0-0) [mož](#page-55-0)e imati $_{\tiny\rm 9/56}$ 

 $\mathbf{F}$ 

# <span id="page-49-0"></span>"Slučajni" brojevi

**Primjer**. Izvršavanjem sljedećeg koda:

```
Matrica a(3,4);
cout << a;
```
dobivamo ispis:

- 0 0 0 0 0 0 0 0
- 0 0 0 0
- umjesto konstruktora koji stvara nul-matricu tipa *a* × *b*, želimo stvoriti matricu sa slučajnim brojevima
- zaglavlje **random** dvije vrste tipova:
	- **engine** stvaraju niz slučajnih nenegativnih cijelih brojeva
	- *distribution* koriste *engine* za vraćanje brojeva prema odredenoj vjerojatnosnoj distribuciji ¯
- **generator slucajnih brojeva ˇ** = *engine* + *distribution*

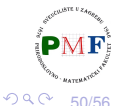

重

# Nova verzija konstruktora

 $\bullet$  promjene u datoteci Matrica.cpp:

```
#include <random>
```

```
...
Matrica:: Matrica (size t a, size t b) {
   dim.first = a;
   dim.second = b;
   alociraj();
   default_random_engine e;
   for(size t i = 0; i < dim.first; ++i)
       for(size_t j = 0; j < dim. second; ++j)
          elementi[i][j] = e();
}
```
 $\bullet$  e je funkcijski objekt  $\rightsquigarrow$  e() daje sljedeći slučajan broj

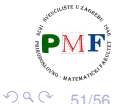

重

# Transformacija sirovih u upotrebljive slučajne brojeve

**o** sad kod:

}

Matrica a(3.4): cout  $\ll a$ ;

#### daje ispis poput:

16807 2.82475e+08 1.62265e+09 9.84944e+08 1.14411e+09 4.70211e+08 1.01028e+08 1.45785e+09 1.45878e+09 2.00724e+09 8.23564e+08 1.11544e+09

to možda nije raspon koji smo željeli - koristimo distribucijski objekt - primjerice, uniformna distribucija od 0 do 9 (uključivo):

```
Matrica::Matrica(size_t a, size_t b) {
   ...
   uniform_int_distribution<unsigned> u(0,9);
   default random engine e;
   ... //for petlje
       elementi[i][j] = u(e);
                                      一 三 ト
                                         - 198
                                             2Q52/56
```
# Više matrica - ali sve su iste!

#### primjerice, izvršavanjem koda

```
Matrica a(3, 4), b(3, 4), c(3, 4);
cout \ll a \ll b \ll c;
```
#### možemo dobiti ispis:

```
sebastijan@DESKTOP:~/Matrice$ ./prog
0 1 7 4
5 2 0 6
6 9 3 5
0 1 7 4
5 2 0 6
6 9 3 5
0 1 7 4
5 2 0 6
6 9 3 5
```
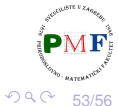

- 1986

이 지금이

# Rješenje korištenjem static

o ako objekte stavimo kao static, oni će zadržati svoje stanje kroz funkcijske pozive

```
Matrica::Matrica(size_t a, size_t b) {
     ...
 static uniform int distribution<unsigned> u(0,9);
 static default random engine e;
  ...
}
```
• sad bi se kodom s prethodnog slajda mogle dobiti ovakve matrice:

```
0 1 7 4
                    8 0 0 5
                                        8 5 0 6
5 2 0 6
                   6 0 3 0
                                        4 7 9 7
6 9 3 5
                    4 6 5 9
                                        2 0 7 3
                                                   重
                                                     2Q54/56
```
...

}

- no, svako pokretanje istog programa daje iste vrijednosti
- **Rješenje**. dajemo sjeme (*seed*) vrijednost koju *engine* koristi kako bi počeo generirati brojeve od nove vrijednosti
- $\bullet$  umjesto fiksne vrijednosti (npr. 32540), koristimo  $\tt time(0)$

```
Matrica::Matrica(size_t a, size_t b) {
```

```
...
static uniform int distribution<unsigned> u(0,9);
static default random engine e(time(0));
```
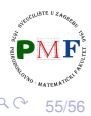

重

<span id="page-55-0"></span>**o dobivali** unsigned brojeve, svaki s jednakom vjerojatnošću

```
● za double broieve između 0 i 1:
```

```
Matrica:: Matrica (size t a, size t b) {
     ...
 static uniform_real_distribution<double> u(0,1);
 static default_random_engine e(time(0));
  ...
}
```
Osim unformne distribucije, mogu se koristiti i [ostale:](https://cplusplus.com/reference/random/)

normalna, Bernoullijeva, Poissonova, Cauchyjeva, Fisherova, ...

56/56